#### **WMS and Postgis (and eventually WFS) Dialogs: move the "save" and "load" buttons to the top of the window**

*2011-03-14 12:35 PM - Giovanni Manghi*

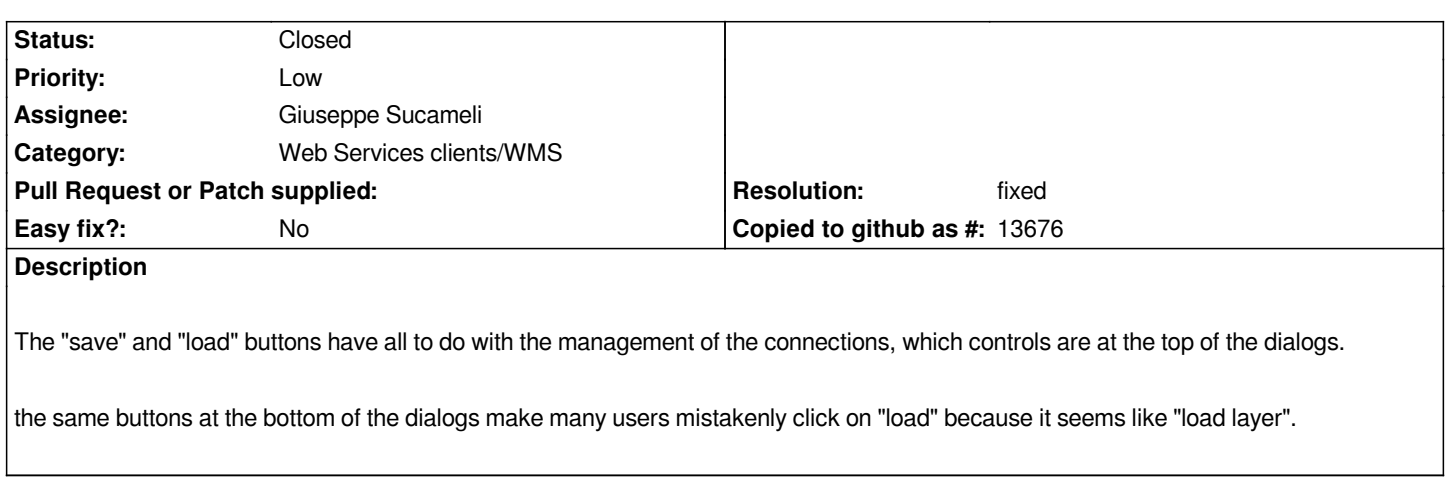

# **Associated revisions**

**Revision 467d684a - 2011-03-14 10:27 PM - Jürgen Fischer**

*fix #3617*

*git-svn-id: http://svn.osgeo.org/qgis/trunk/qgis@15482 c8812cc2-4d05-0410-92ff-de0c093fc19c*

# **Revision 0ee8c4bb - 2011-03-14 10:27 PM - Jürgen Fischer**

*fix #3617*

*git-svn-id: http://svn.osgeo.org/qgis/trunk@15482 c8812cc2-4d05-0410-92ff-de0c093fc19c*

### **History**

### **#1 - 2011[-03-14 02:27 PM - Jürgen Fischer](http://svn.osgeo.org/qgis/trunk@15482)**

- *Resolution set to fixed*
- *Status changed from Open to Closed*

*fixed in commit:0ee8c4bb (SVN r15483).*